## **Inhaltsverzeichnis**

## **DMR-Funkgeräte**

[Versionsgeschichte interaktiv durchsuchen](https://wiki.oevsv.at) [VisuellWikitext](https://wiki.oevsv.at)

# **[uelltext anzeigen](https://wiki.oevsv.at/w/index.php?title=DMR-Funkger%C3%A4te&action=edit&oldid=12555))**

[Oe1kbc](https://wiki.oevsv.at/wiki/Benutzer:Oe1kbc) [\(Diskussion](https://wiki.oevsv.at/w/index.php?title=Benutzer_Diskussion:Oe1kbc&action=view) | [Beiträge\)](https://wiki.oevsv.at/wiki/Spezial:Beitr%C3%A4ge/Oe1kbc) [← Zum vorherigen Versionsunterschied](https://wiki.oevsv.at/w/index.php?title=DMR-Funkger%C3%A4te&diff=prev&oldid=12555)

#### **Zeile 24: Zeile 24:**

=== Dokumente (Anleitung, Software)  $=$ 

Dokumente (Anleitung, Software) finden sich unter http://www.connectsystems.com /products/top/radios%20CS700.htm

**− +**

Dieser ist ursprünglich auf Tirol abgestimmt, daher auch die ersten drei Zonen. Vorsicht, ich würde diese nicht sofort löschen, sondern nach eigenen Vorlieben umbenennen und befüllen. Neue Zonen werden vom CPS standardmäßig hinten angereiht. Die Hytera-Relais sind der Einfachheit halber mit #-Zeichen vorangestellt gekennzeichnet.

Stand 20.03.2014: [Download: https://www. dropbox.com/sh/e7r8r511en0jxi7 /7Z1uktdpaM Muster-Codeplug CS700]

#### **[Version vom 19. März 2014, 15:28 Uhr](https://wiki.oevsv.at/w/index.php?title=DMR-Funkger%C3%A4te&oldid=12555) [\(Q](https://wiki.oevsv.at/w/index.php?title=DMR-Funkger%C3%A4te&action=edit&oldid=12555) [Version vom 19. März 2014, 15:29 Uhr](https://wiki.oevsv.at/w/index.php?title=DMR-Funkger%C3%A4te&oldid=12557) ([Q](https://wiki.oevsv.at/w/index.php?title=DMR-Funkger%C3%A4te&action=edit&oldid=12557) [uelltext anzeigen\)](https://wiki.oevsv.at/w/index.php?title=DMR-Funkger%C3%A4te&action=edit&oldid=12557)**

[Oe1kbc](https://wiki.oevsv.at/wiki/Benutzer:Oe1kbc) ([Diskussion](https://wiki.oevsv.at/w/index.php?title=Benutzer_Diskussion:Oe1kbc&action=view) | [Beiträge](https://wiki.oevsv.at/wiki/Spezial:Beitr%C3%A4ge/Oe1kbc)) [Zum nächsten Versionsunterschied →](https://wiki.oevsv.at/w/index.php?title=DMR-Funkger%C3%A4te&diff=next&oldid=12557)

=== Dokumente (Anleitung, Software)  $=$ 

Dokumente (Anleitung, Software) finden sich unter http://www.connectsystems.com /products/top/radios%20CS700.htm

#### **[[Bild:CS700\_mit\_Ladestation. jpg||thumb|CS700 mit Ladestation]]**

 $==$  Muster-Codeplug  $==$   $=$   $=$  Muster-Codeplug  $==$ 

Dieser ist ursprünglich auf Tirol abgestimmt, daher auch die ersten drei Zonen. Vorsicht, ich würde diese nicht sofort löschen, sondern nach eigenen Vorlieben umbenennen und befüllen. Neue Zonen werden vom CPS standardmäßig hinten angereiht. Die Hytera-Relais sind der Einfachheit halber mit #-Zeichen vorangestellt gekennzeichnet.

Stand 20.03.2014: [Download: https://www. dropbox.com/sh/e7r8r511en0jxi7 /7Z1uktdpaM Muster-Codeplug CS700]

## Version vom 19. März 2014, 15:29 Uhr

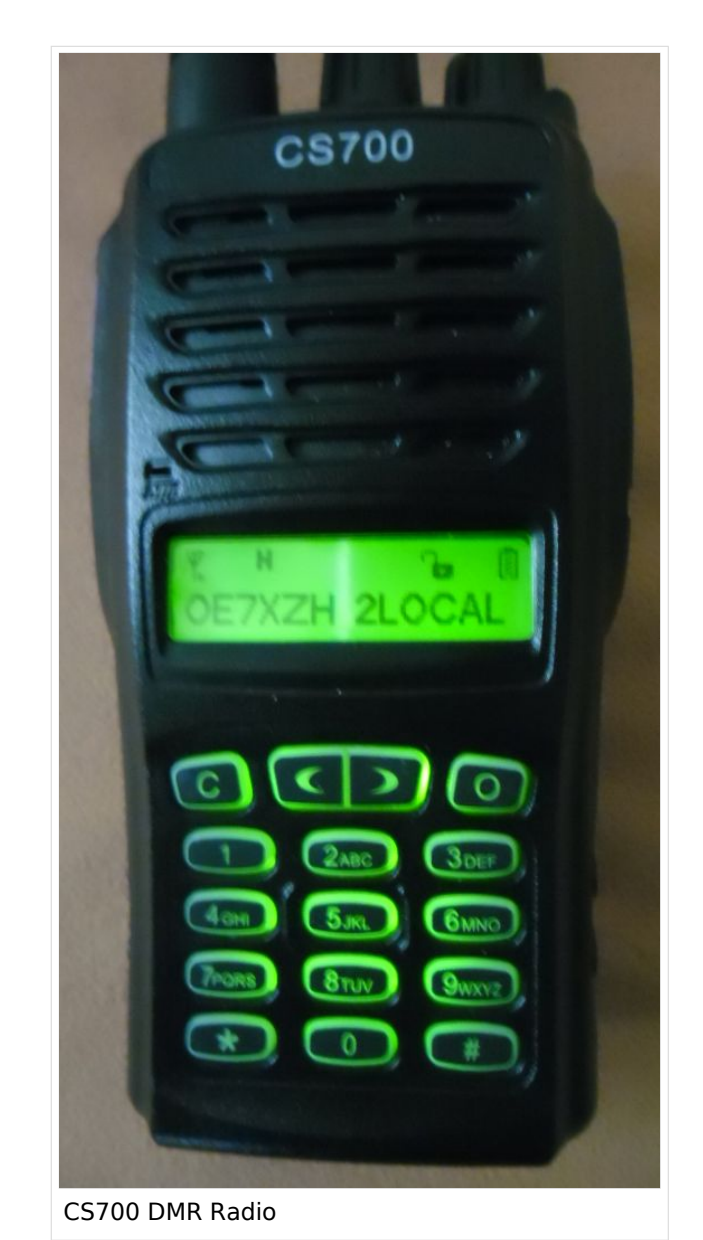

## Inhaltsverzeichnis

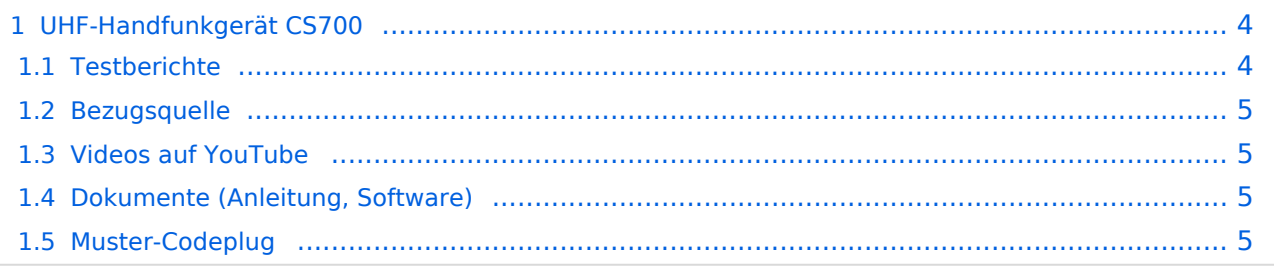

## <span id="page-3-0"></span>UHF-Handfunkgerät CS700

Als Alternative zu den beiden "großen" DMR-Anbietern Motorola und Hytera bietet sich am Markt die Firma Connect Systems ([http://www.connectsystems.com/\)](http://www.connectsystems.com/) an. Die Firma Connect Systems bietet ein UHF-Handfunkgerät CS700 an ([http://www.connectsystems.](http://www.connectsystems.com/products/top/radios%20CS700.htm) [com/products/top/radios%20CS700.htm](http://www.connectsystems.com/products/top/radios%20CS700.htm)).

Es handelt sich um eine amerikanische Firma, die in China fertigen lässt, die Verarbeitung /Stabilität des Gerätes ist aber sehr gut. Die Menüführung orientiert sich an Motorola-Geräten (Contacts – Zones – Messages usw.). Die Programmierung erfolgt über eine über die Homepage des Herstellers kostenlos verfügbare CPS (derzeit: 1.16), hierfür ist noch ein Programmierkabel erforderlich. Die CPS ist leider nicht ganz so komfortabel wie bespielsweise bei Hytera und bietet auch weniger Optionen (wird aber weiter entwickelt).

Erste QSO-Tests haben eine gute Modulation bescheinigt, Sprachübertragung ohne Probleme. Kompatibilität im Bereich Nachrichten etc. mit (getestet) anderen Geräteherstellern (zumindest Hytera) ist wohl nicht gegeben. Akku (1700 mAh) hält hier rund einen Tag, als Handmikrofon kann auch ein Motorola PMMN4013A verwendet werden, Antennenadapter ebenfalls nach SMA-Motorola.

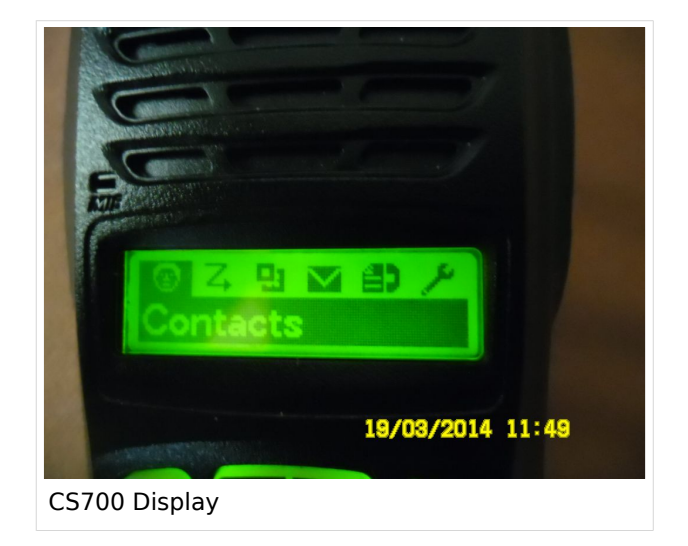

#### <span id="page-3-1"></span>**Testberichte**

<http://hamgear.wordpress.com/2014/01/30/connect-systems-cs700-dmr-handheld/> <http://www.va3xpr.net/connect-systems-cs700-portable-radio-review/>

In den diversen Foren wird das Gerät am amerikanischen Markt um 180 Dollar angegeben, ich habe das Gerät bei einem holländischen Importeur ohne Zollrisiko erworben. Samt Programmierkabel und Versand (an eine deutsche Adresse) sind rund EUR 300 angefallen. Zwischenzeitlich ist im NL-Shop auch ein Handmikrofon als Zubehör erhältlich, Ersatzakkus werden anscheinend auch bereits direkt von CS angeboten.

### <span id="page-4-0"></span>**Bezugsquelle**

<http://www.rtsteleshop.nl/a-36455073/portofoons-dmr-van-csi/cs-700-dmr-portofoon/> Hinweis: Für Oktober 2014 ist ein Mobilgerät angekündigt, später soll ein Kombi-DMR/D-Star-Handfunkgerät folgen. Ebenso ist ein CS701 für 2m angekündigt. Empfehlenswerte Mailingliste hierzu: <https://groups.yahoo.com/neo/groups/csidmr/>

#### <span id="page-4-1"></span>**Videos auf YouTube**

Demo1:<https://www.youtube.com/watch?v=TXagqRcaQtU> Demo2:<https://www.youtube.com/watch?v=ln9k6efWeY4>

Programmiersoftware: <https://www.youtube.com/watch?v=U83hCT5ehdU>

#### <span id="page-4-2"></span>**Dokumente (Anleitung, Software)**

Dokumente (Anleitung, Software) finden sich unter [http://www.connectsystems.com/products/top](http://www.connectsystems.com/products/top/radios%20CS700.htm) [/radios%20CS700.htm](http://www.connectsystems.com/products/top/radios%20CS700.htm)

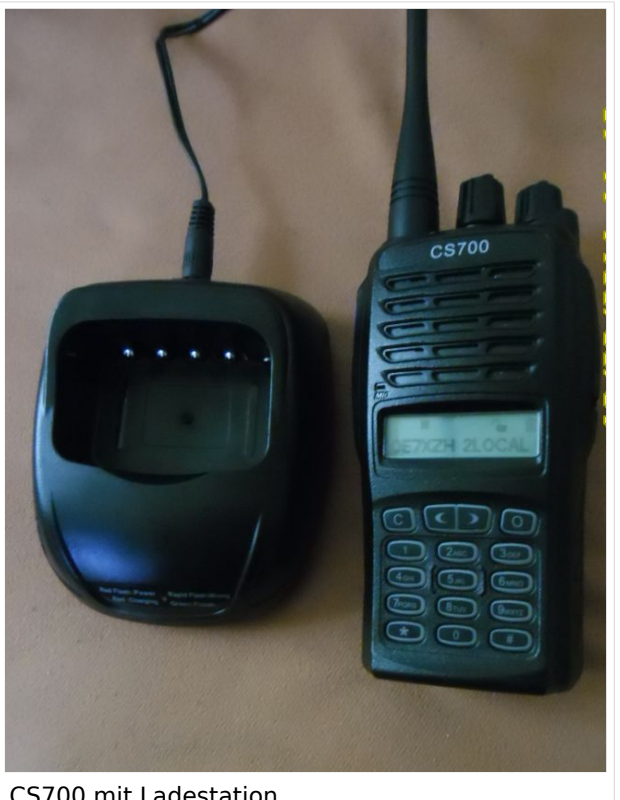

CS700 mit Ladestation

#### <span id="page-4-3"></span>**Muster-Codeplug**

Dieser ist ursprünglich auf Tirol abgestimmt, daher auch die ersten drei Zonen. Vorsicht, ich würde diese nicht sofort löschen, sondern nach eigenen Vorlieben umbenennen und befüllen. Neue Zonen werden vom CPS standardmäßig hinten angereiht. Die Hytera-Relais sind der Einfachheit halber mit #-Zeichen vorangestellt gekennzeichnet.

Stand 20.03.2014: [Download: <https://www.dropbox.com/sh/e7r8r511en0jxi7/7Z1uktdpaM> Muster-Codeplug CS700]